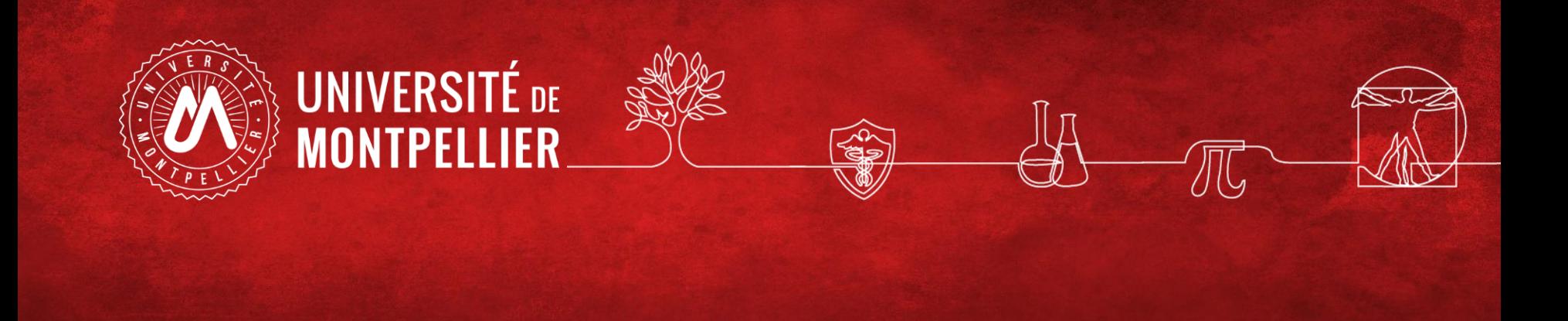

# **Web Of Science**

**BU Sciences - SCD UM** Janvier 2022

# Qu'est-ce que le WEB OF SCIENCE : WOS ?

A l'origine une Plateforme d'ISI Thomson Reuters anciennement appelé Web of Knowledge. Aujourd'hui cette plateforme a été racheté par Clarivate Analytics.

Le Wos permet l'accès à des 63 M de références bibliographiques depuis des bases de données auxquelles l'UM est abonnée :

- Web of ScienceTM Core Collection
- Medline
- Scielo
- KCI-Korean Journal Database
- Russian Science Citation Index
- Journal of citation reports JCR + Endnote

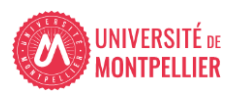

## Qu'est-ce que le WEB OF SCIENCE CORE COLLECTION?

Connection par défaut à cette Base bibliographique permettant la recherche d'information dans plus de 18 000 revues et 148 000 comptes rendus de conférences dans le domaine des sciences, des sciences sociales, des arts et des sciences humaines et de retrouver des travaux de qualité et pertinents dans votre domaine de recherche.

Elle est composée de 5 index pluridisciplinaires:

- Science Citation Index Expanded™
- $\triangleright$  Social Sciences Citation Index<sup>®</sup>
- $\triangleright$  Arts & Humanities Citation Index<sup>®</sup>
- Conference Proceedings Citation Index™
- $\triangleright$  Book Citation IndexSM

Les références bibliographiques donnent accès au texte intégral de l'article si l'Université de Montpellier est abonnée en cliquant sur

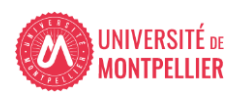

### Accès via catalogue depuis la rubrique Bibliothèques de l'ENT

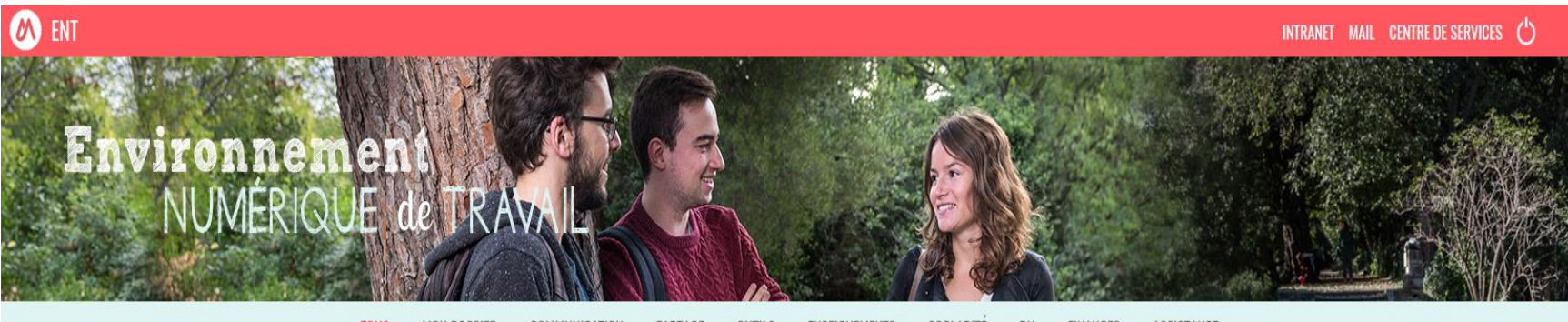

**TOUS MON DOSSIER** COMMUNICATION PARTAGE **OUTILS ENSEIGNEMENTS** SCOLARITE RH **FINANCES** ASSISTANCE

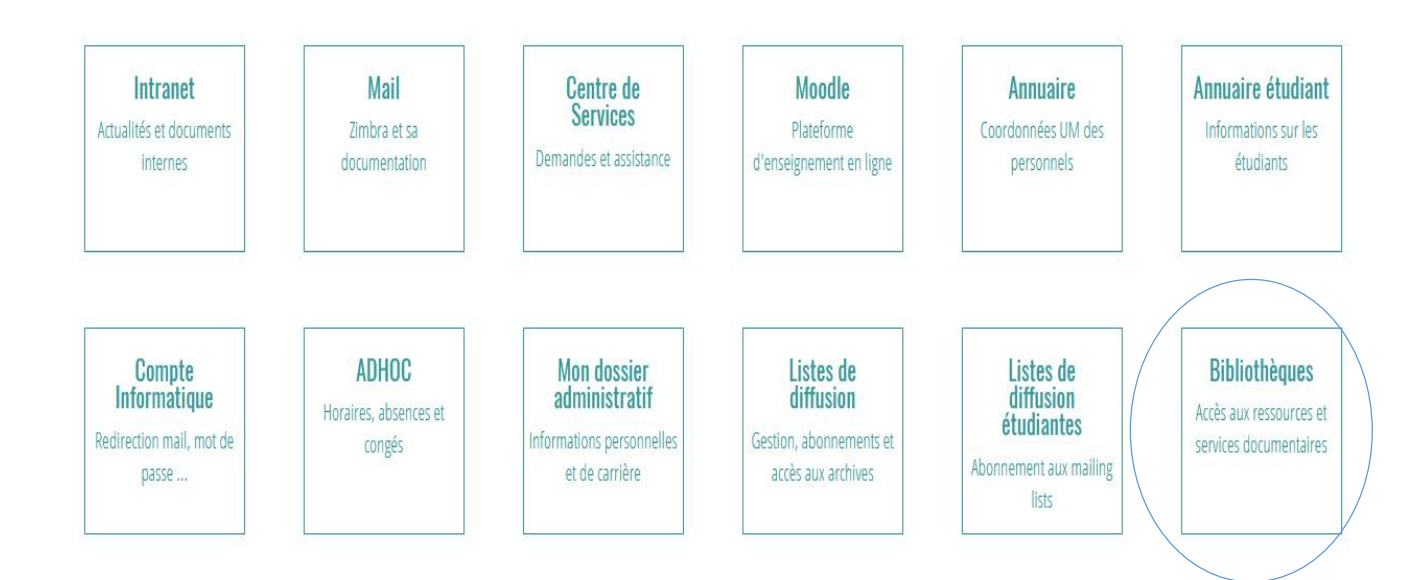

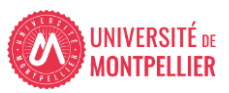

## Accès via catalogue depuis la rubrique Bibliothèques de l'ENT (2)

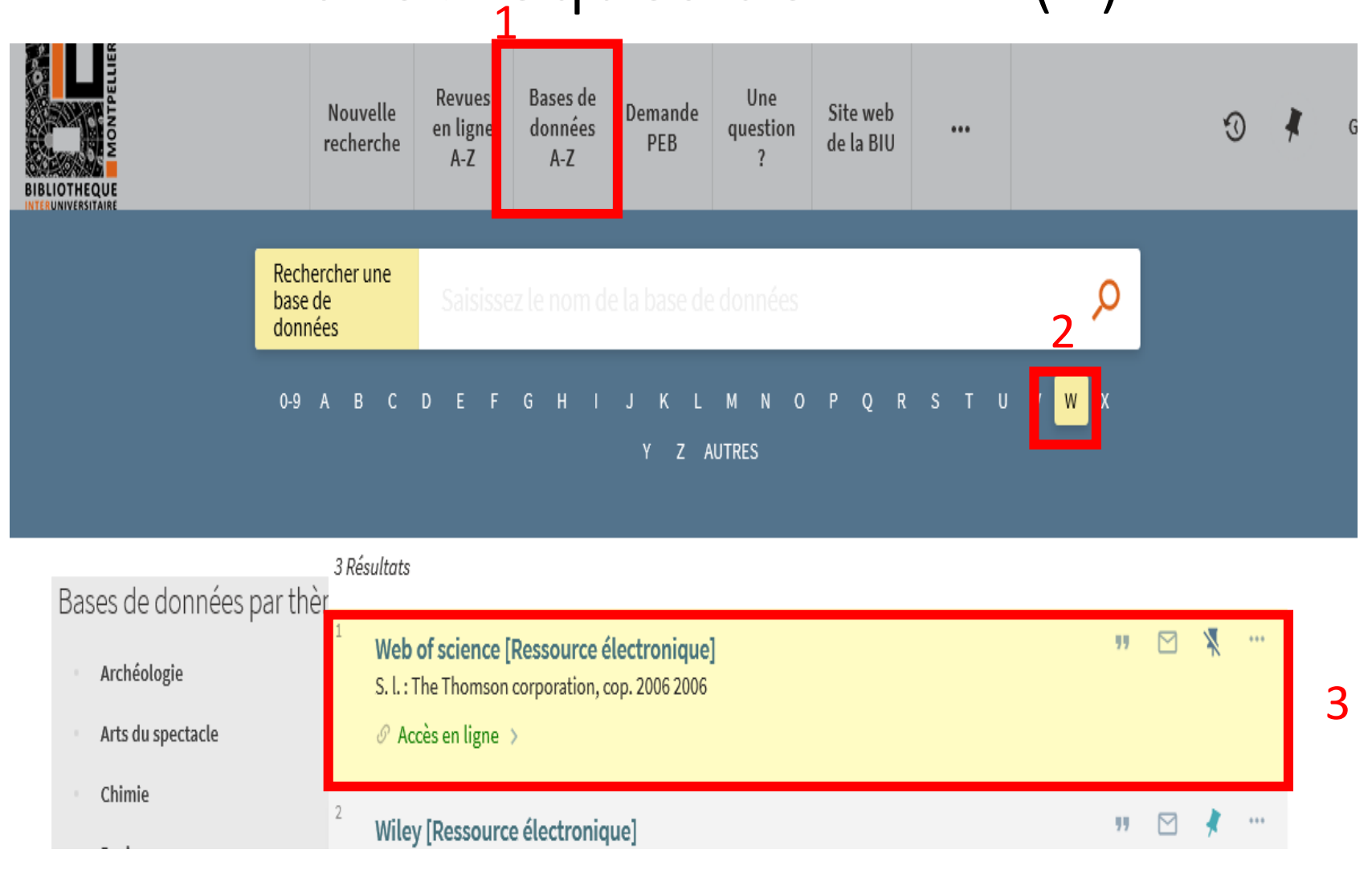

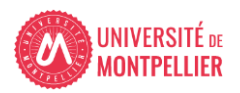

#### Accès via catalogue depuis la brique Bibliothèques de l'ENT (3) **Epinglez pour sauvegarder la notice dans votre compte lecteur**

**BASE DE DONNÉES** Web of science [Ressource électronique] 2006  $\mathcal O$  Accès en ligne  $\Rightarrow$ **IITÉ DE MONTPELI** nce politique, économ **HAUT** Services ecoviere **Cliquez ici pour accéder à la ressource**  $\Box$ ĥ ĥ B ĥ 99. Î ē  $\Box$ **EXPORT BIBTEX EXPORT RIS REFWORKS** ENDNOTE EASYBIB CITATION LIEN **IMPRIMER** COURRIEL NOTICE DÉTAILLÉE PERMANENT vos résultats **LIENS** .<br>Prences sans texte intégr ORTENIR Consulter ar Pertinence v Ressource disponible à : Web of science (WoS) [Accès UM UPV] [2]  $n$ ibilité  $\sim$ s évalués par les pairs (2 en ligne (24 333 936) Notice détaillée on (96) Titre Web of science [Ressource électronique] Langue Anglais Access Éditeur S. l.: The Thomson corporation, cop. 2006 Sciences -- Bases de données > Sujets e ressource  $\sim$ Format Mode d'accès : Internet via World Wide Web. s (23 853 531) Source **ALMA** Résumé(s): Cette ressource donne accès à deux bases de données bibliographiques : Science Citation Index Expanded tes rendus d'ouvrages (2) (1991-2006) et Index Chemicus (1993-2006) arces textuelles (34 035) Base de données Type de ressource le conférence (4056) électronique:  $(3796)$ 

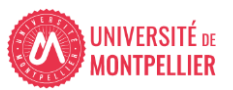

### Créer un compte WOS

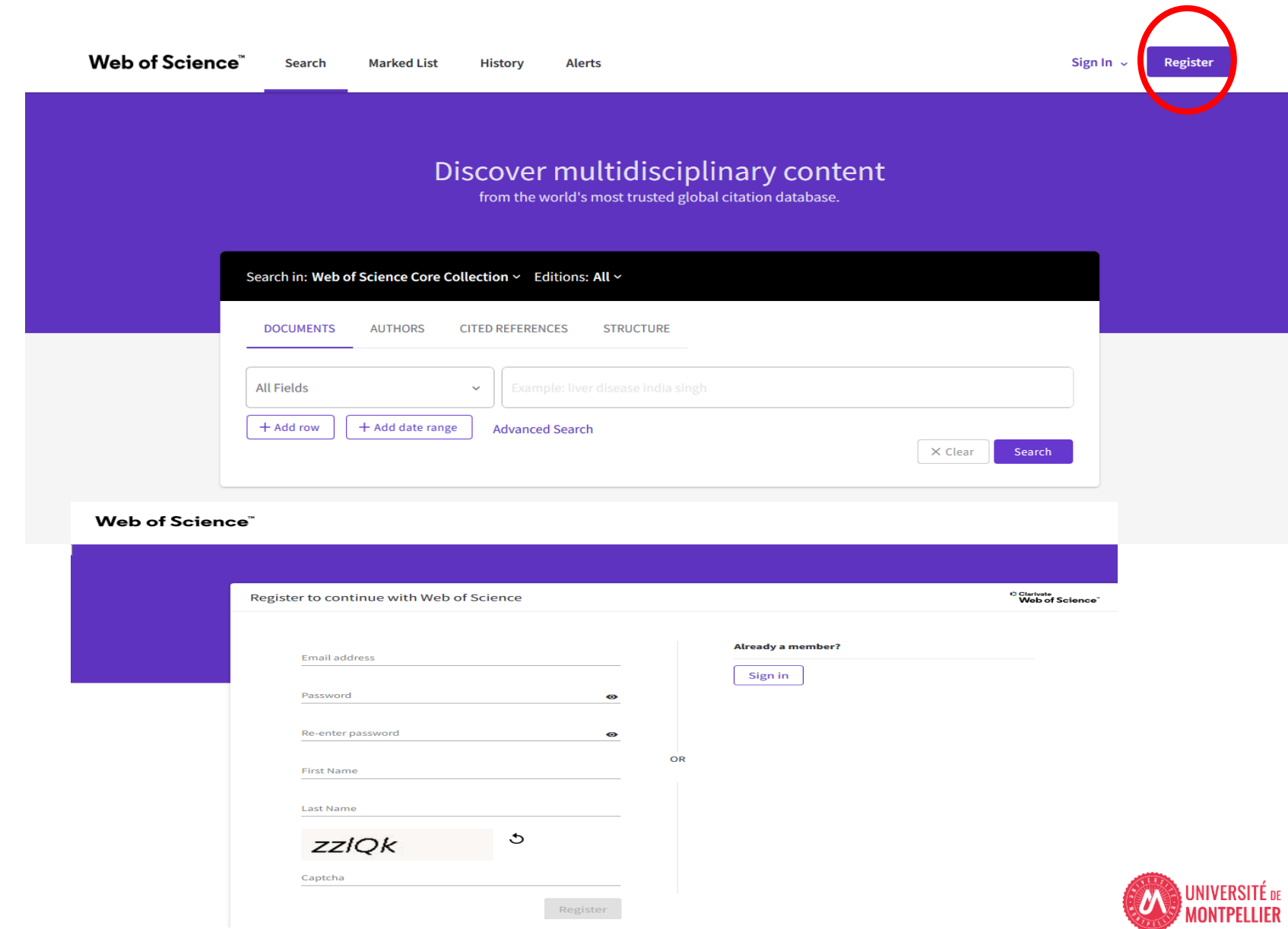

#### Comparaison des champs interrogeables

### « All databases »

#### 12 champs interrogeables

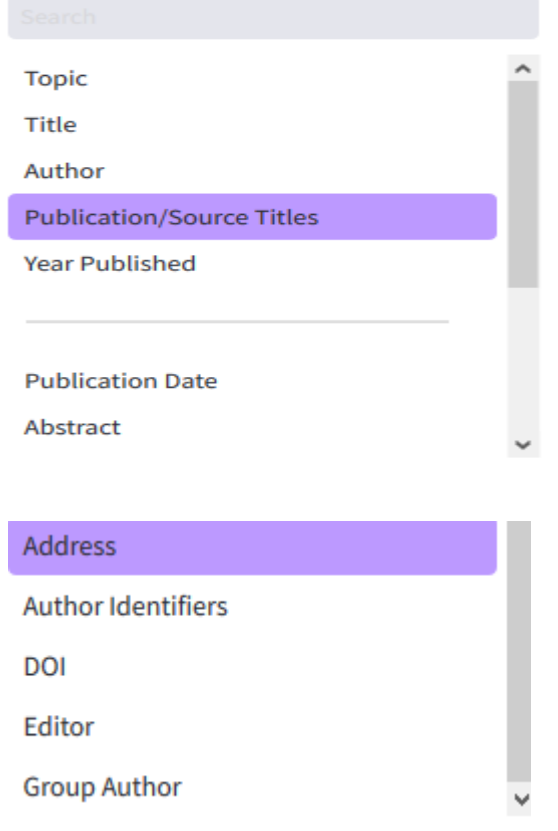

### « WOS core collection » 24 champs interrogeables dont :

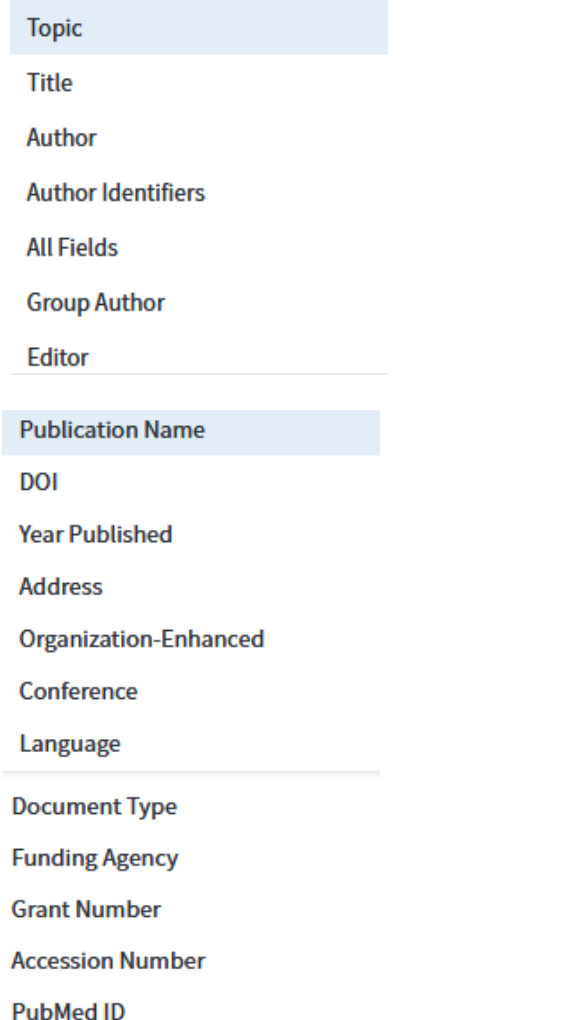

#### Les champs de Recherche les plus utilisés

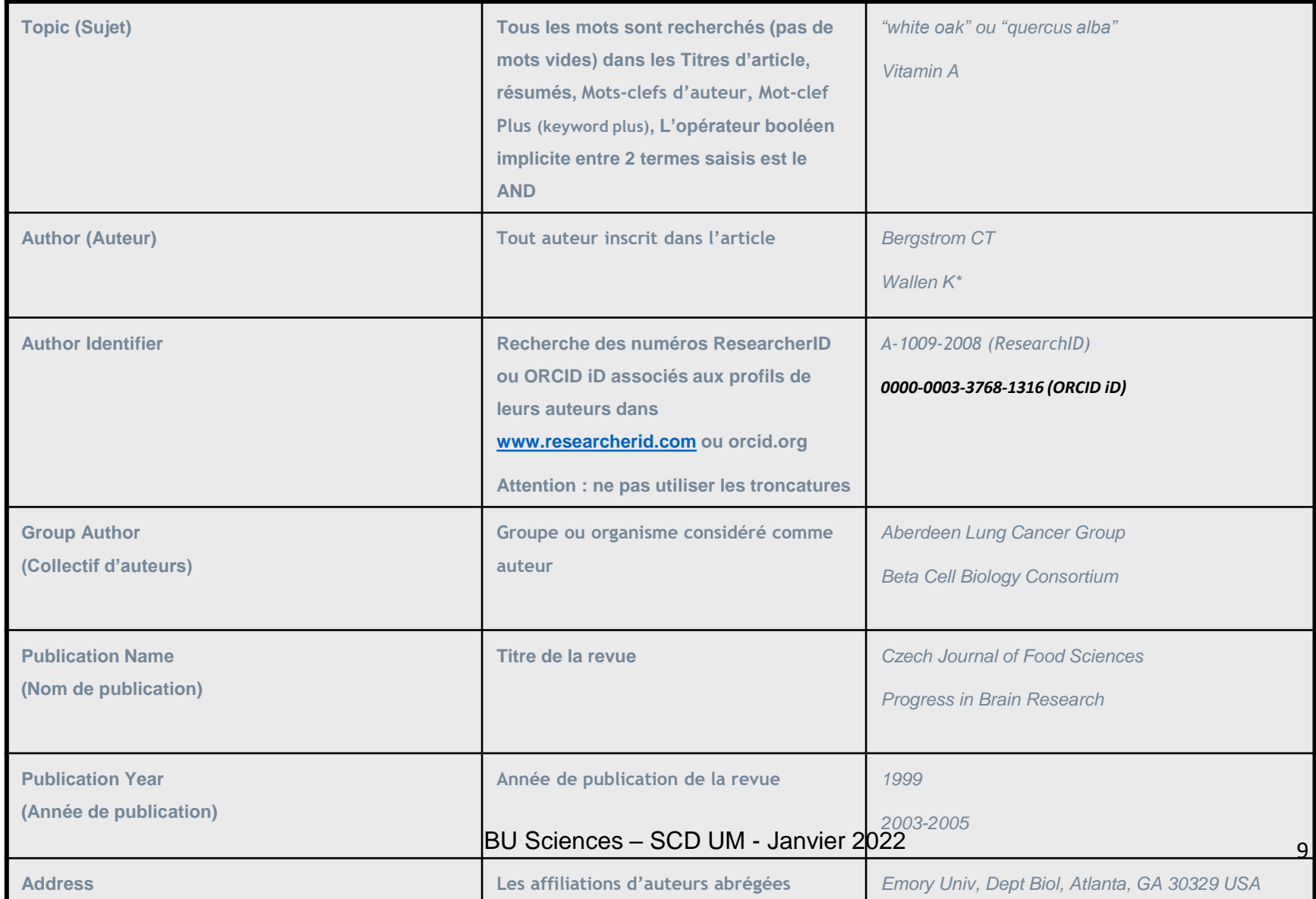

9

#### Rappel sur les opérateurs

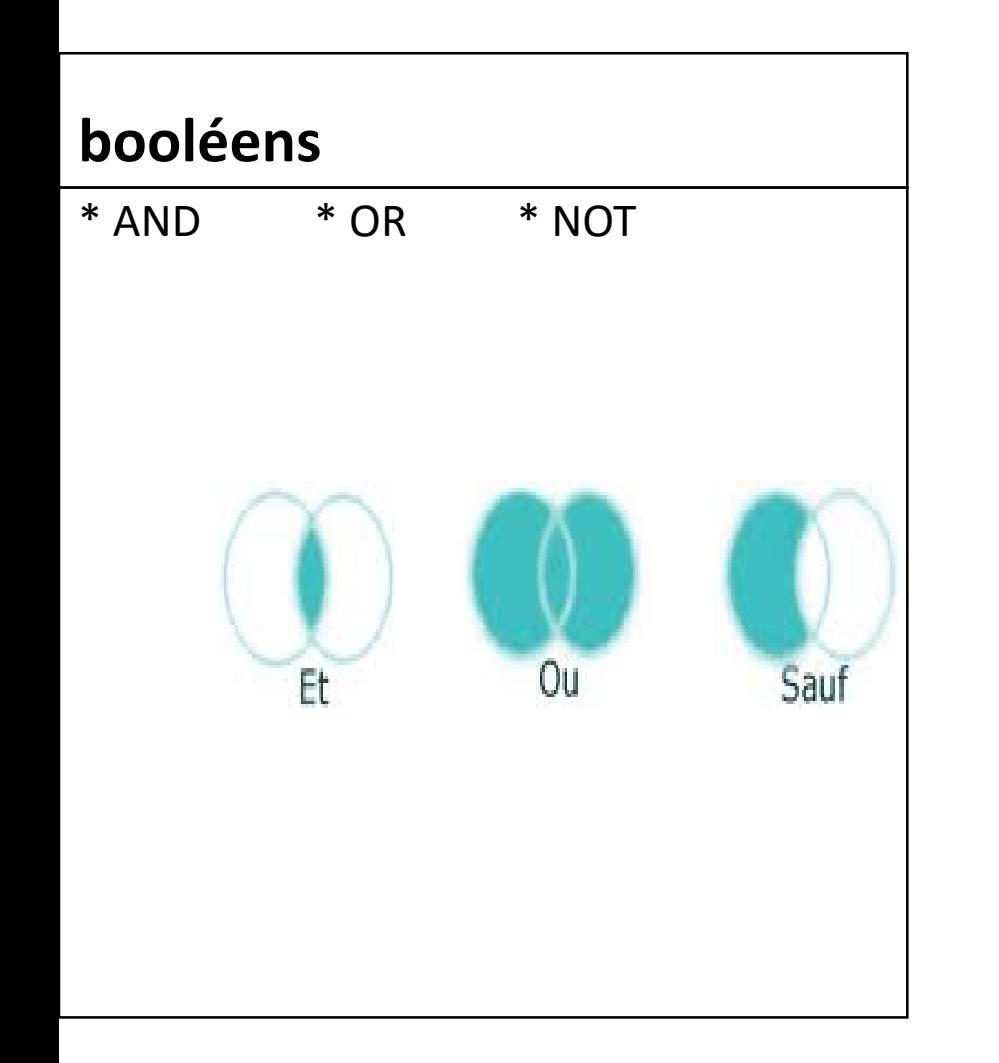

#### **de proximité**

- Phrase exacte entre « »
- NEAR : terme distant au maximum de 15 mots sinon spécifier la distance ex : near/2
- SAME : fonctionne comme and mais sa recherche s'effectue sur la même phrase.

#### Rappel des troncatures

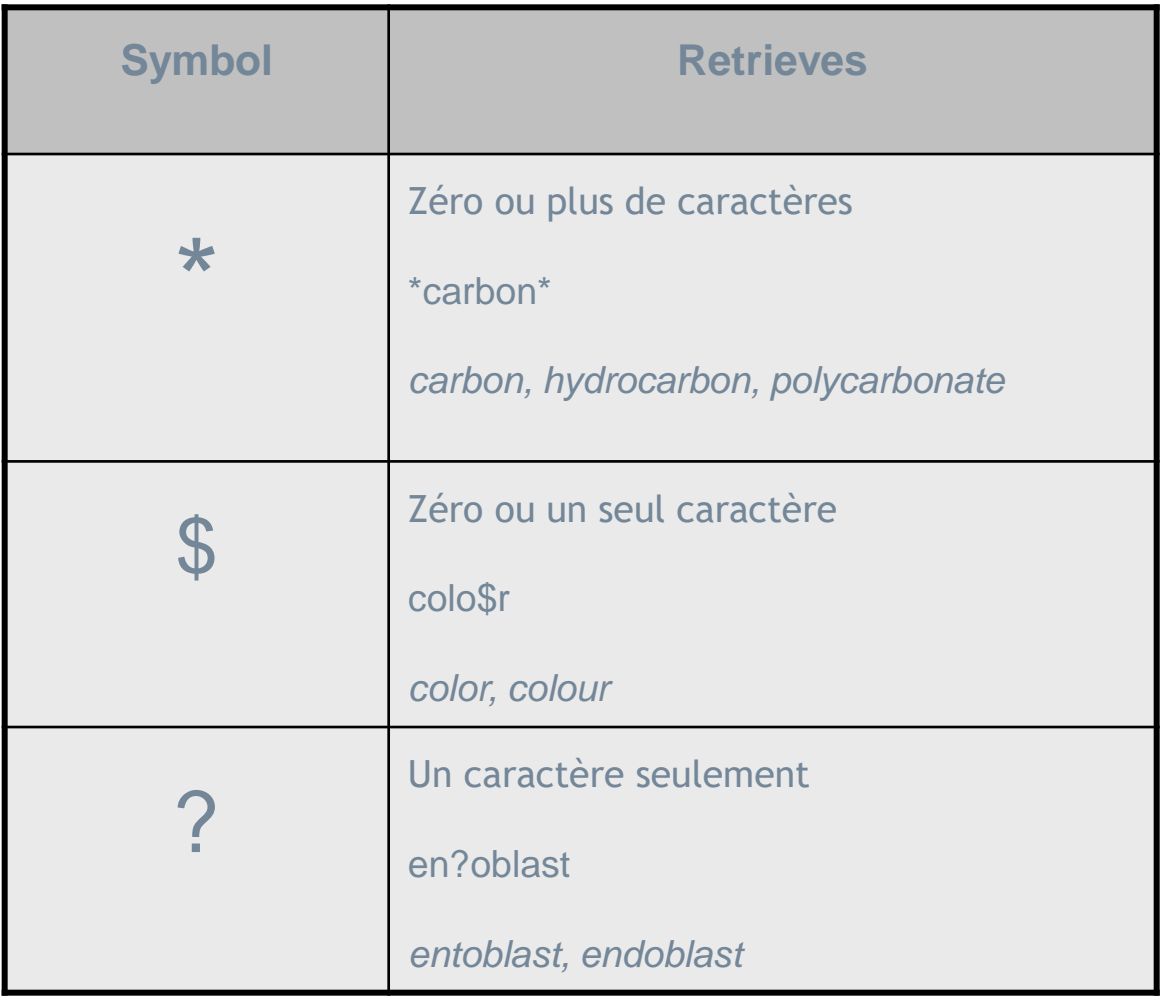

### En bref, la recherche s'effectue sur

- **Tous les termes sont recherchés – pas de mots vides**
- **Troncature à droite et à gauche possible**
- **Tous les résultats sont retournés– pas de limites sur les notices (jusqu'à 1 million de résultats)**

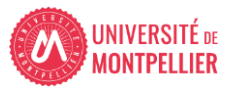

#### La liste des résultats (1)

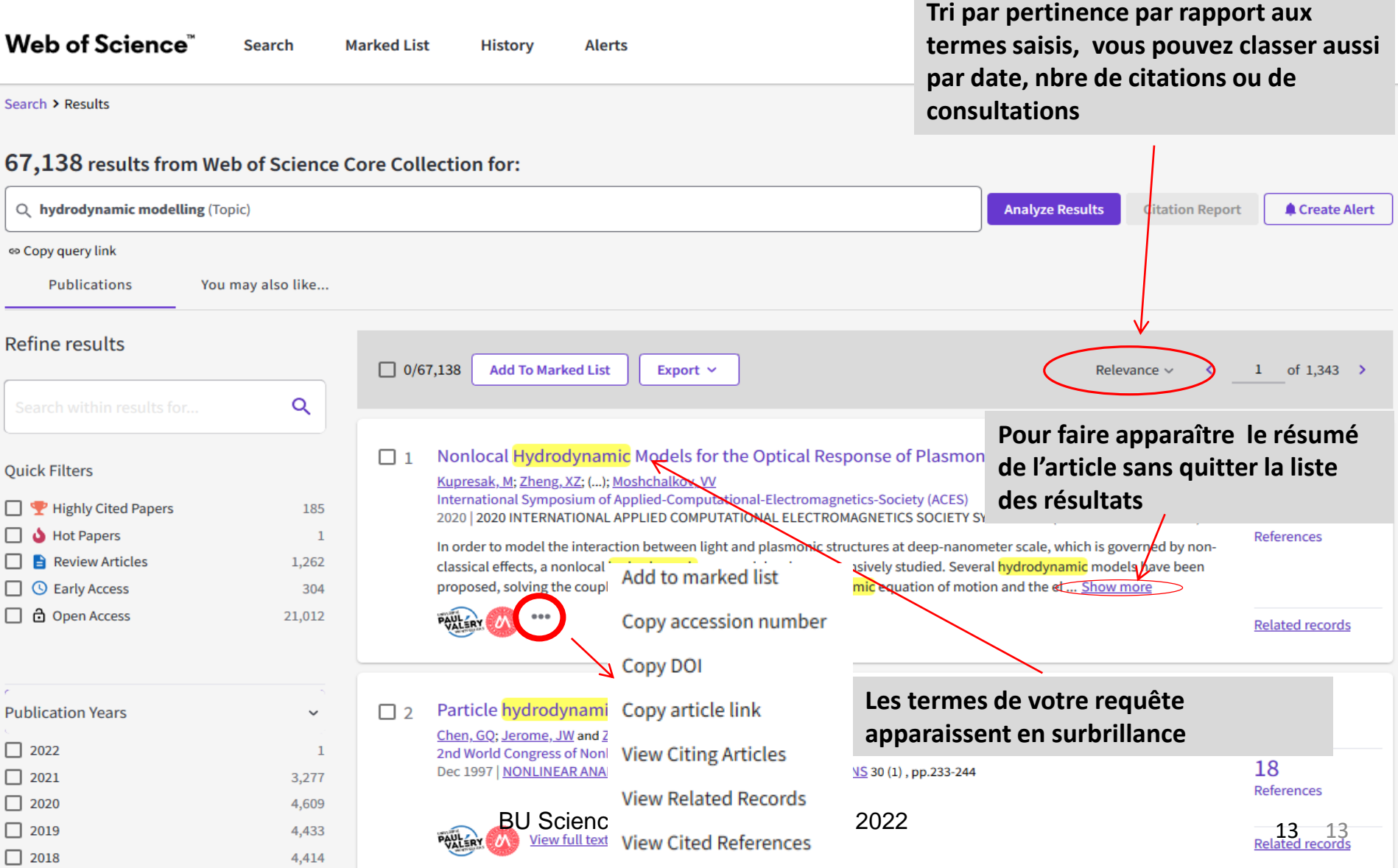

#### La liste des résultats (2)

14

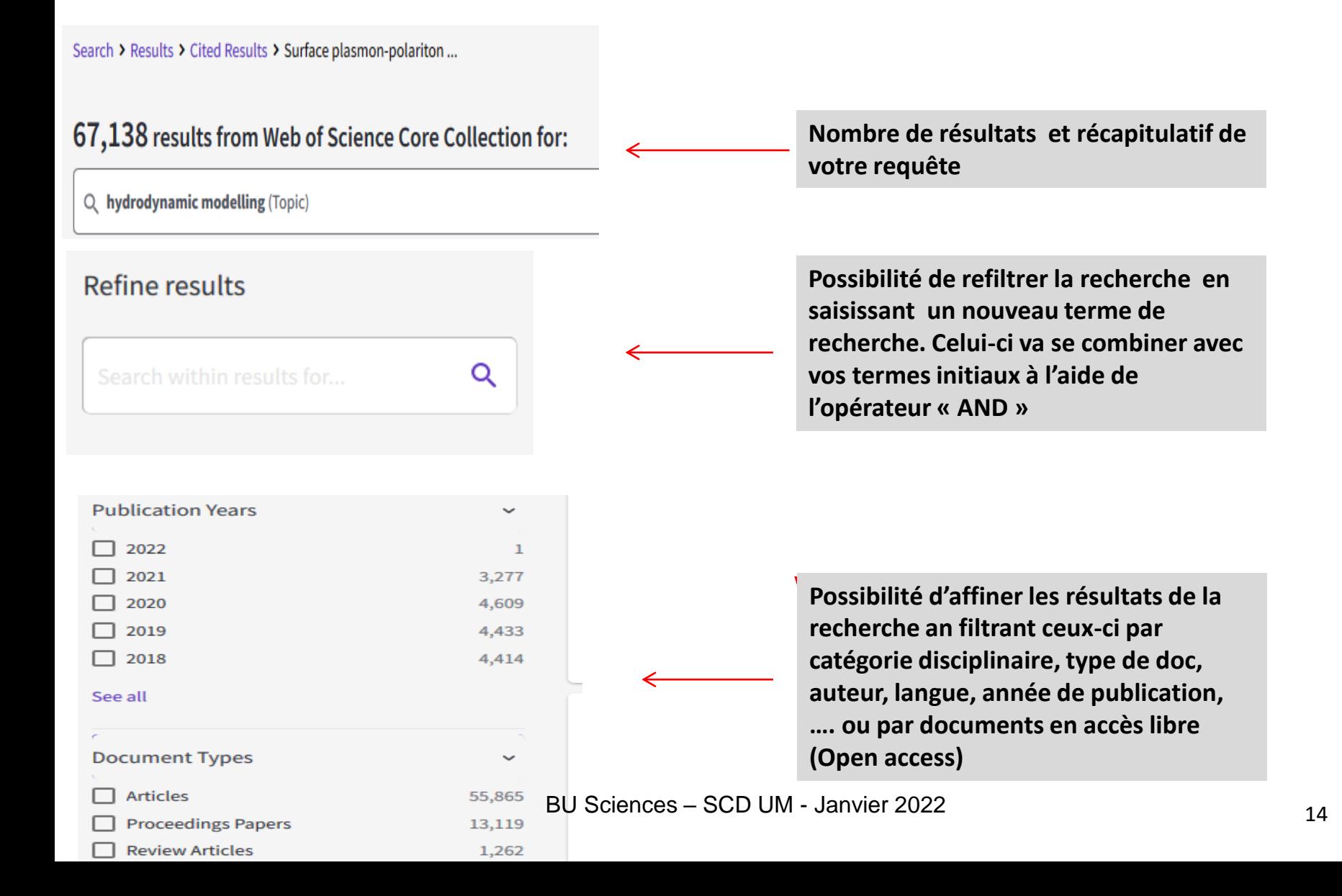

#### La liste des résultats (3)

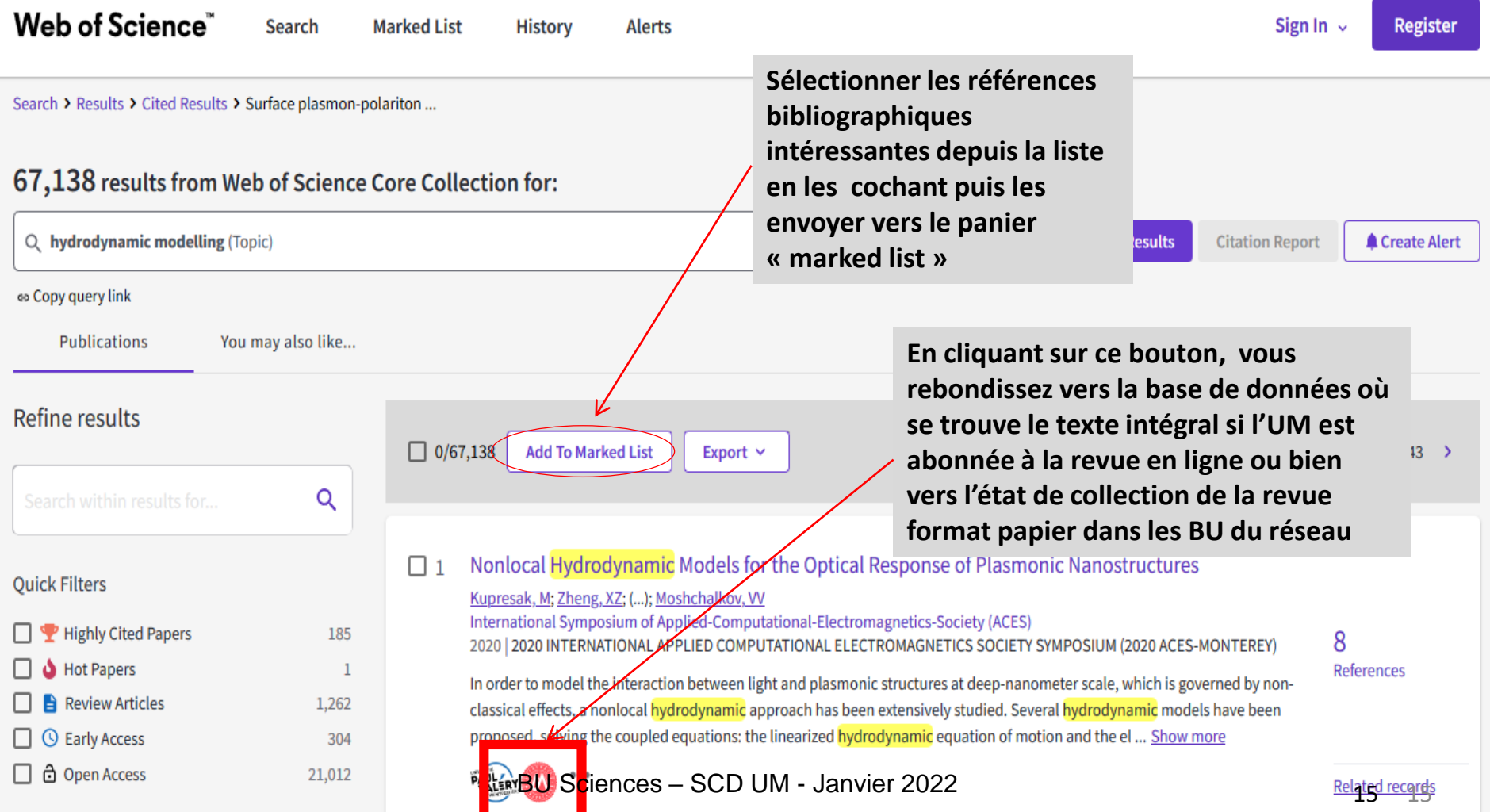

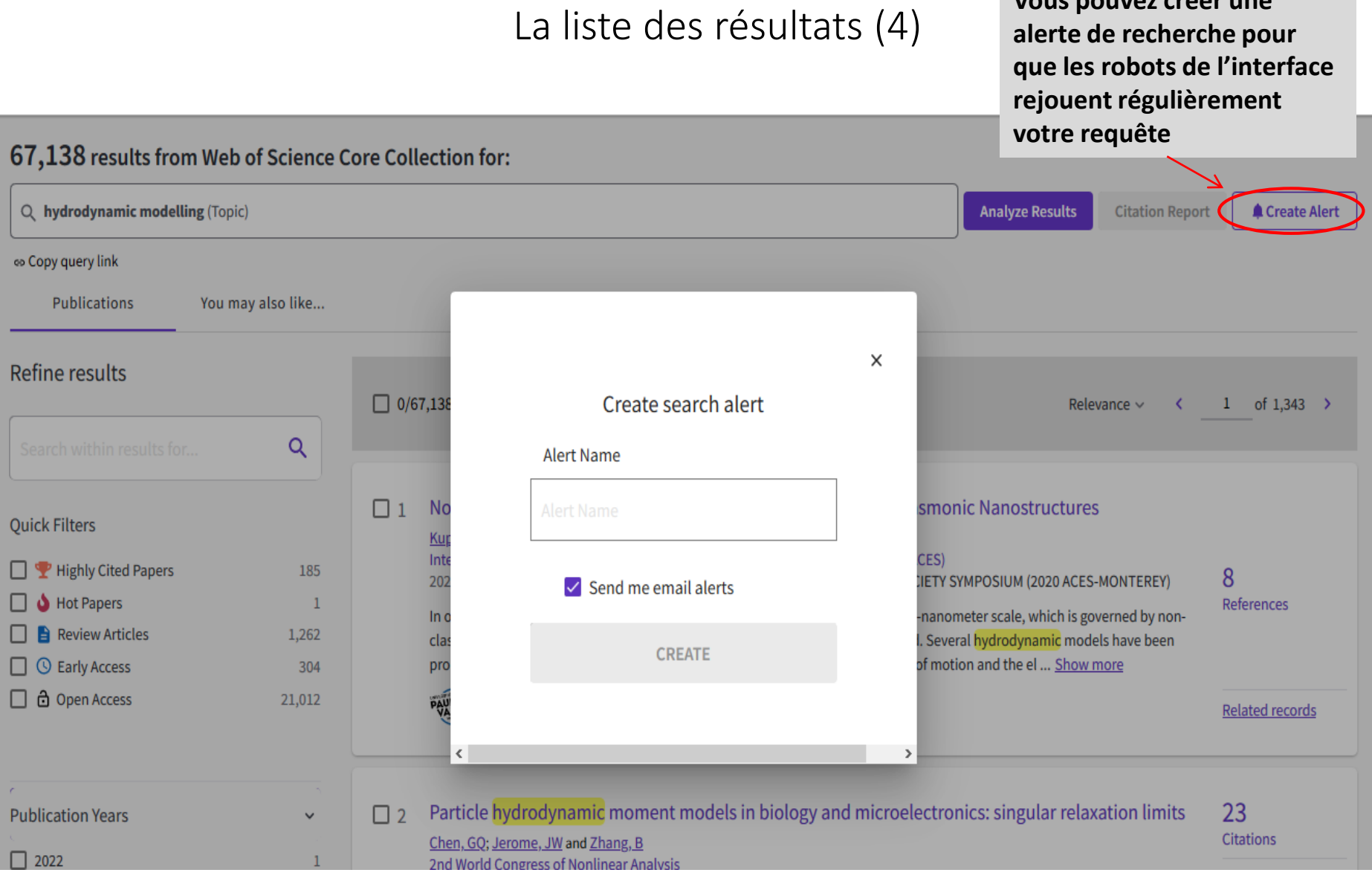

BU Sciences - SCD UM - Janvier 2022

**Vous pouvez créer une** 

### La notice détaillée **Pour accéder au texte intégral via le**

#### **lien vers le site de l'éditeur si l'UM est abonnée à la revue.**

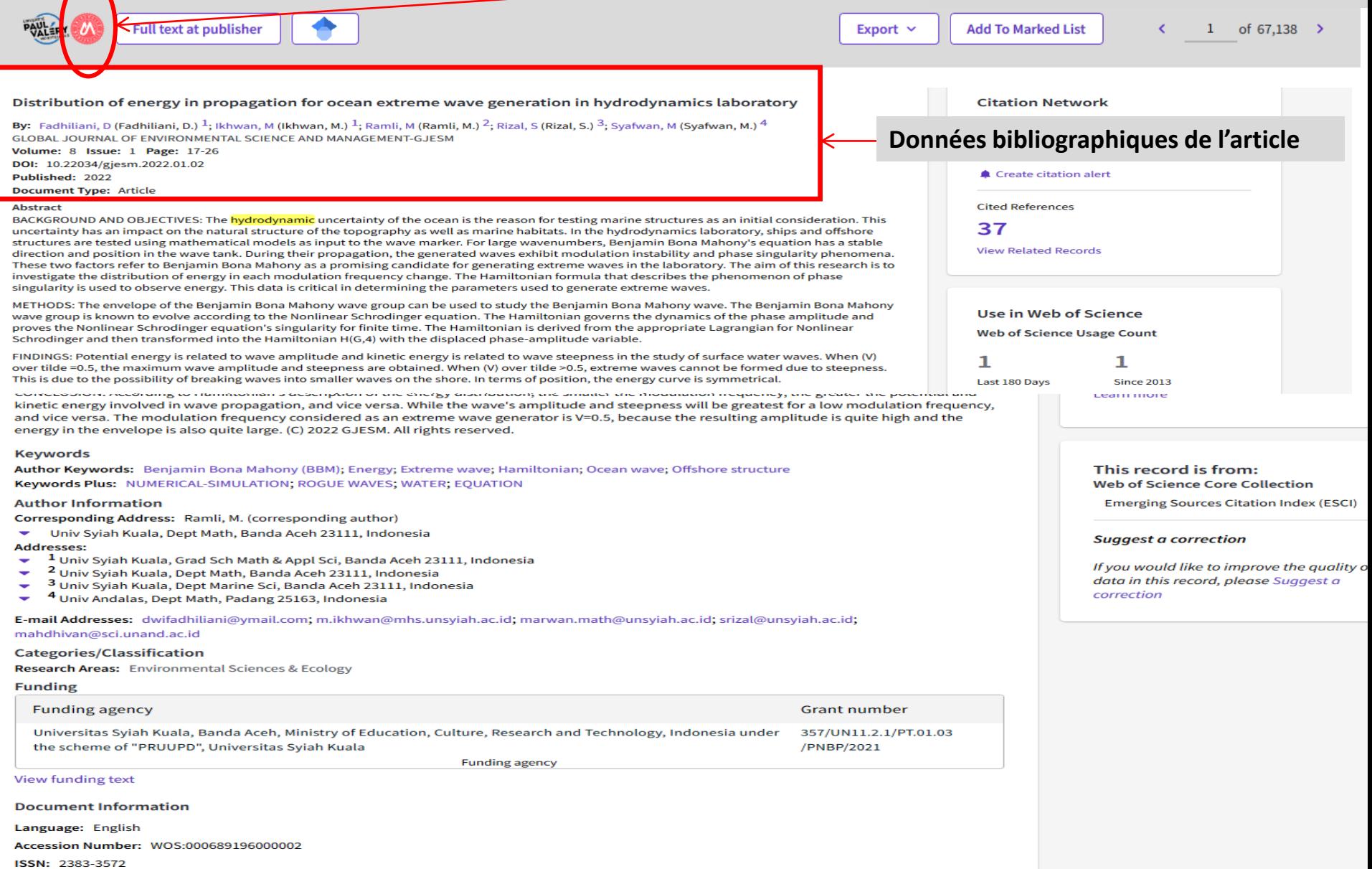

 $\sqrt{ }$ 

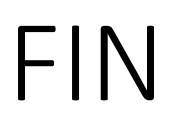

- Si vous avez besoin d'aide :
- A la BU Sciences : Service de renseignements ouvert de 8h à 19h
- En ligne : Une question ?, service de renseignements sur le catalogue de la BIU pour renseignements complémentaires :

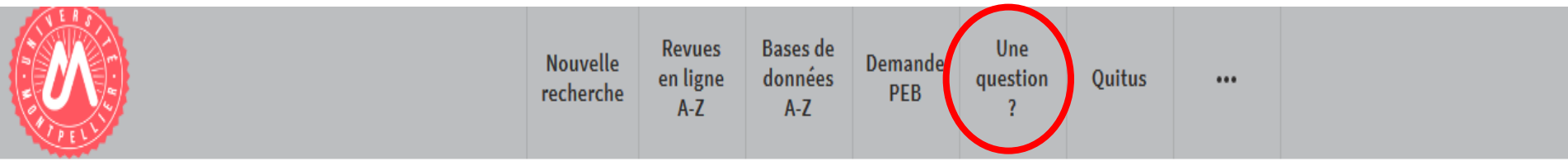

#### UNIVERSITÉ DE MONTPELLIER

Droit, science politique, économie, gestion, éducation, sciences et techniques, santé, STAPS

• Et [ici](http://www.facebook.com/pages/BU-sciences-Montpellier-Universit%C3%A9-Montpellier-) sur Facebook

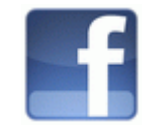

• Vous avez une question concernant cette présentation ? :

- [denis.guthfreund@umontpellier.fr](mailto:denis.guthfreund@umontpellier.fr)
- [berangere.cognata@umontpellier.fr](mailto:berangere.cognata@umontpellier.fr)